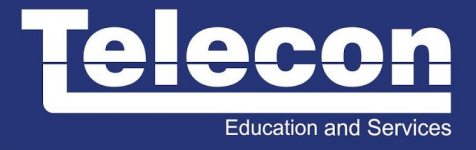

# **VM-H (HORIZON (WITH VIEW): INSTALL, CONFIGURE, MANAGE) 6.0**

### **Objetivo**

This hands-on training course builds your skills in installing, configuring, and managing the Horizon™ View™ component of VMware Horizon™. Students gain practical experience with these concepts through the completion of hands-on labs. View includes: VMware View® Manager™, VMware View® Composer™, and View security server. This course is based on the Horizon 6 release. Before attending this course, you must be able to perform the following tasks: • Create a template in the VMware vCenter Server™ system and deploy a virtual machine from a template. • Modify a vCenter Server customization specification. • Open a virtual machine console in the vCenter Server system and access the guest operating system. By the end of the course, you should be able to meet the following objectives: • Identify View componentes • Install and configure View Connection Server • Install and configure virtual machines that become desktops • Configure and manage VMware Horizon™ Client™ systems • Configure and manage pools of existing physical machines • Configure and manage automated pools of full virtual machines • Configure and manage pools of linked-clone machines • Configure and manage RDS pools of desktops and applications • Use View Administrator to configure the View environment • Configure secure access to View desktops • Describe steps to deploy View Persona Management for user profile management • Manage performance and scalability of a View deployment

#### **Público Alvo**

System administrators and system integrators responsible for deploying the VMware® virtual desktop infrastructure.

### **Pré-Requisitos**

• Experience in Microsoft Windows Active Directory administration • Experience with VMware vSphere®

### **Carga Horária**

32 horas (4 dias).

## **Conteúdo Programático**

- 1 Course Introduction
- Introductions and course logistics
- Course objectives
- 2 Introduction to Horizon and View
- Overview of Horizon 6
- Introduce View features and componentes

#### 3 View Connection Server

- Install and configure View Connection Server
- Configure View events database and syslog server
- 4 View Desktops
- Prepare virtual machines as View desktops
- Compare PCoIP and RDP remote display protocols
- Explain USB redirection and multimedia redirection
- Install Horizon™ View Agent™ in a template
- Deploy a manual pool and entitle users to access it

#### 5 Horizon Client Options

- Introduce Horizon Client for Windows and Mac OS X
- Describe HTML Access, thin clients, and zero clientes
- Configure Virtual Printing with Horizon Client
- 6 Creating and Managing Automated Pools
- Configure and provision automated pools of desktops
- Compare dedicated and floating-assignment pools
- Compare storage options, including VMware® Virtual SAN™
- 7 Creating and Managing Linked-Clone Desktop Pools
- Overview of View Composer operations
- Deploy and provision linked-clone desktops
- Compare storage options, including Virtual SAN and tiered storage
- Manage linked-clone desktops
- Manage persistent disks
- 8 Creating and Managing RDS Desktop and Application Pools
- Set up RDS hosts to create a farm
- Deploy and provision RDS desktop pools
- Deploy and provision RDS application pools
- Mange application pools

#### 9 Using View Administrator

- Configure the View environment
- Compare authentication options for desktop access
- Manage users, sessions, and policies
- Implement role-based delegated administration
- Monitor the View environment
- 10 Managing View Security
- Describe recommended network configurations and authentication options
- Configure the View security server

11 View Persona Management

**Education and Services** 

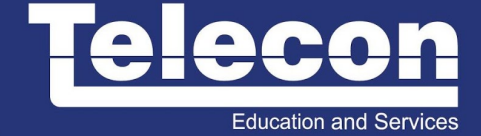

- Configure user profiles with View Persona Management
- Describe View Persona Management and Windows roaming profiles
- Configure a View Persona Management deployment
- Describe best practices for a View Persona Management deployment

12 Command-Line Tools and Backup Options

- Introduce the vdmadmin utility
- Describe client systems in kiosk mode
- Back up the View databases
- Restore the View databases

13 View Performance and Scalability

- Describe multiserver deployments to create a pod
- Explain performance considerations and load balancing for a single pod
- Explain Cloud Pod Architecture for multiple View pod deployments